## **WidgetsBinding**

## [flutter,](http://jace.link/tag/flutter?do=showtag&tag=flutter) [WidgetsBinding](http://jace.link/tag/widgetsbinding?do=showtag&tag=WidgetsBinding)

WidgetsBinding.instance.addPostFrameCallback((\_) { setState(() { bottom =  $100$ ; }); });

## **Plugin Backlinks:**

From: <http://jace.link/>- **Various Ways**

Permanent link: **<http://jace.link/open/widgetsbinding>**

Last update: **2020/12/30 05:29**

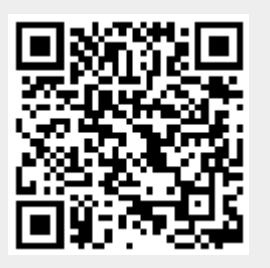